## **2.2 PROGRAMMING TECHNIQUES**

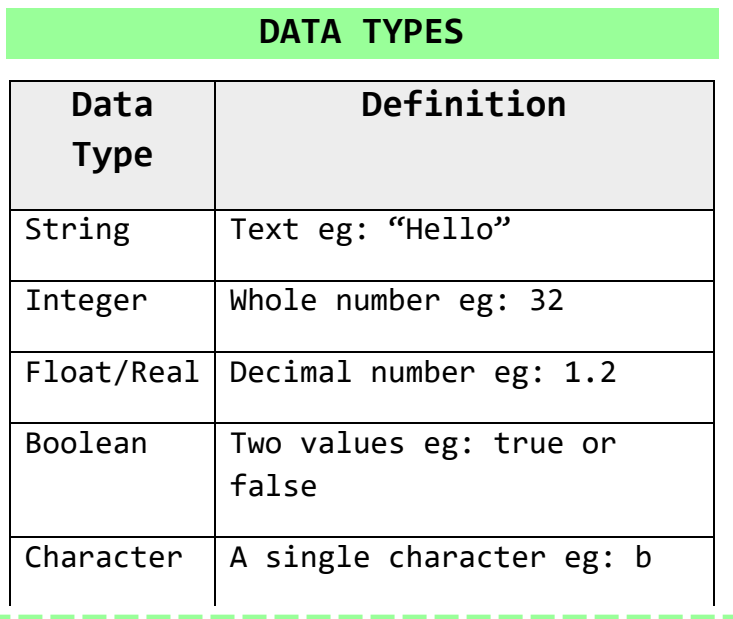

## **CASTING IS AND CONSTANTS** between data types. Eg – if you want to the second to the second to the second to the second to the second to

use an integer in a sentence you would **Variable –** A value which may change while the program is running. Variables can be local or global.

**Local Variable –** a variable which can only be used within the structure they are declared in.

**Global Variable –** a variable which can be used in any part of the code after they are declared

**Constant –** A value which cannot be altered as the program is running.

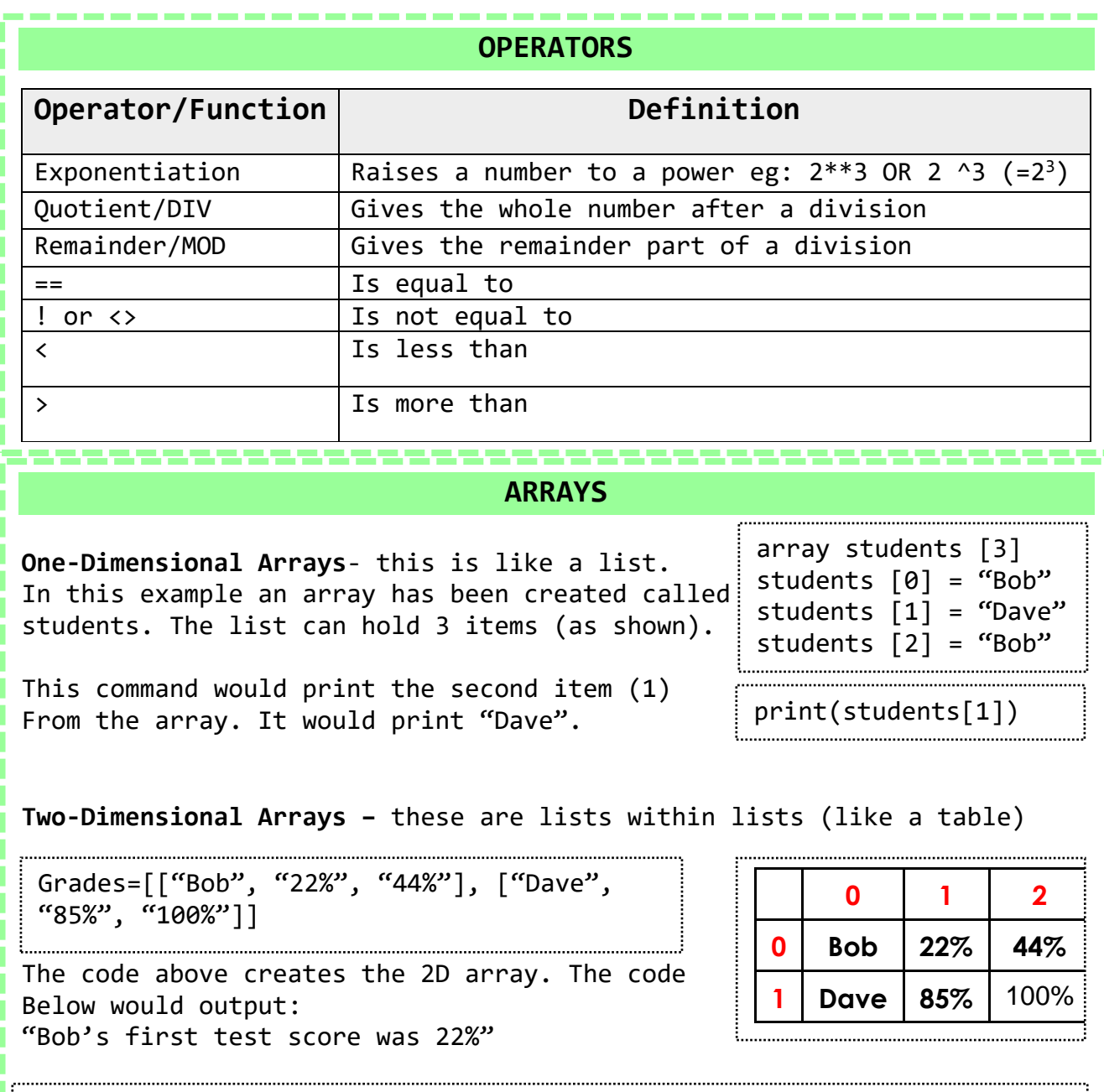

print("Bob's first test score was " + Grades [0, 1]

H.